## Vector Linux

## PDF TESTING

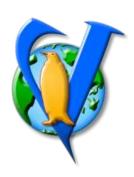

- · Vector Linux, in the speed of light
- · Vector Linux, in the speed of light
- · Vector Linux, in the speed of light
- · Vector Linux, in the speed of light
- · Vector Linux, in the speed of light
- · Vector Linux, in the speed of light
- · Vector Linux, in the speed of light
- · Vector Linux, in the speed of light